# Number of issues in the same version

### Use case

This calculated field returns the **number** of **issues** that have the same **fix version** like the current issue.

## Configuration

Create a new Calculated Number Field (by JWT) custom field and name it properly.

Providing a description will help you to identify what the custom field does but this step is optional

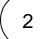

#### Parser expression

Add the following expression:

#### Math expression for Calculated Number field:

```
%{issue.fixVersions} != null ? count(issuesFromJQL("fixVersion = " + %{issue.fixVersion})) :
null
# If a fix version is set, the number of issues within the same version is counted using a
JQL query.
```

## more info...

To achieve this, the following functions are used:

- Conditional operator
- count()
- issuesFromJQL()

Add the field to the relevant view screens.

Remember: All calculated fields are read-only and cannot be manually updated on a create or edit screen.

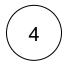

3

#### Check the results

Once configured and added to an issue screen, the result will look like this:

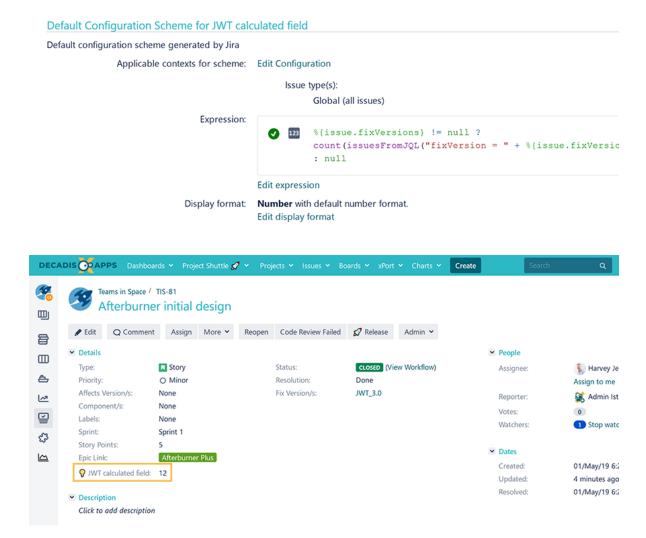

## Related use cases

| Title                                                                 | Field type | JWT feature | Label      |
|-----------------------------------------------------------------------|------------|-------------|------------|
| Difference between the current date and the earliest due date         | Number     |             |            |
| Elapsed time between creation and resolution                          | Number     |             | STAFF PICK |
| Highest value out of several fields                                   | Text       |             |            |
| Months elapsed                                                        | Number     |             |            |
| Number of days an issue was in the Open status against a JWT calendar | Number     |             |            |

| Number of hours in the current priority                 | Number            |
|---------------------------------------------------------|-------------------|
| Number of issues in the same version                    | Number            |
| Number of open subtasks                                 | Number            |
| Number of times a custom field has been changed         | Number            |
| Number of times a resolved issue has been rejected      | Number            |
| Number of unresolved blocking issues                    | Number STAFF PICK |
| Operate with field values from sub-tasks                | Number            |
| Sum of field value from issues in JQL query             | Number            |
| Sum of Tempo billable hours                             | Number            |
| Time left before the issue is due                       | Number            |
| Total of all story points in an epic                    | Number STAFF PICK |
| Total remaining estimate in an epic (all linked issues) | Number            |
| Total remaining estimate in an epic (no sub-tasks)      | Number            |
| Total time logged on an epic                            | Number            |
|                                                         |                   |

If you still have questions, feel free to refer to our support team.